## **unms**

stop current running service if any

cd /home/unms/app ./unms-cli stop

save old data and backup

mv /home/unms/data /home/unms/data\_old

install

curl -fsSL https://unms.com/install > /tmp/unms\_inst.sh bash /tmp/unms\_inst.sh

upgrade

curl -fsSL https://uisp.ui.com/v1/install > /tmp/uisp\_inst.sh && sudo bash /tmp/uisp\_inst.sh --update --version 1.4.4

restore from backup

cd /home/unms/app ./unms-cli stop sudo /home/unms/app/unms-cli restore-backup --file /home/unms/data\_old/unmsbackups/backups/<selected filename>

From: <https://wiki.csgalileo.org/> - **Galileo Labs**

Permanent link: **<https://wiki.csgalileo.org/tips/unms>**

Last update: **2022/04/26 15:12**

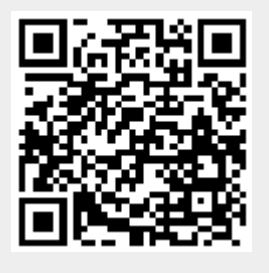